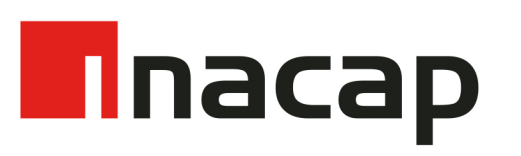

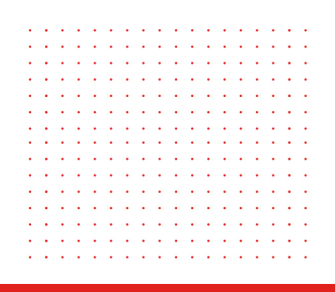

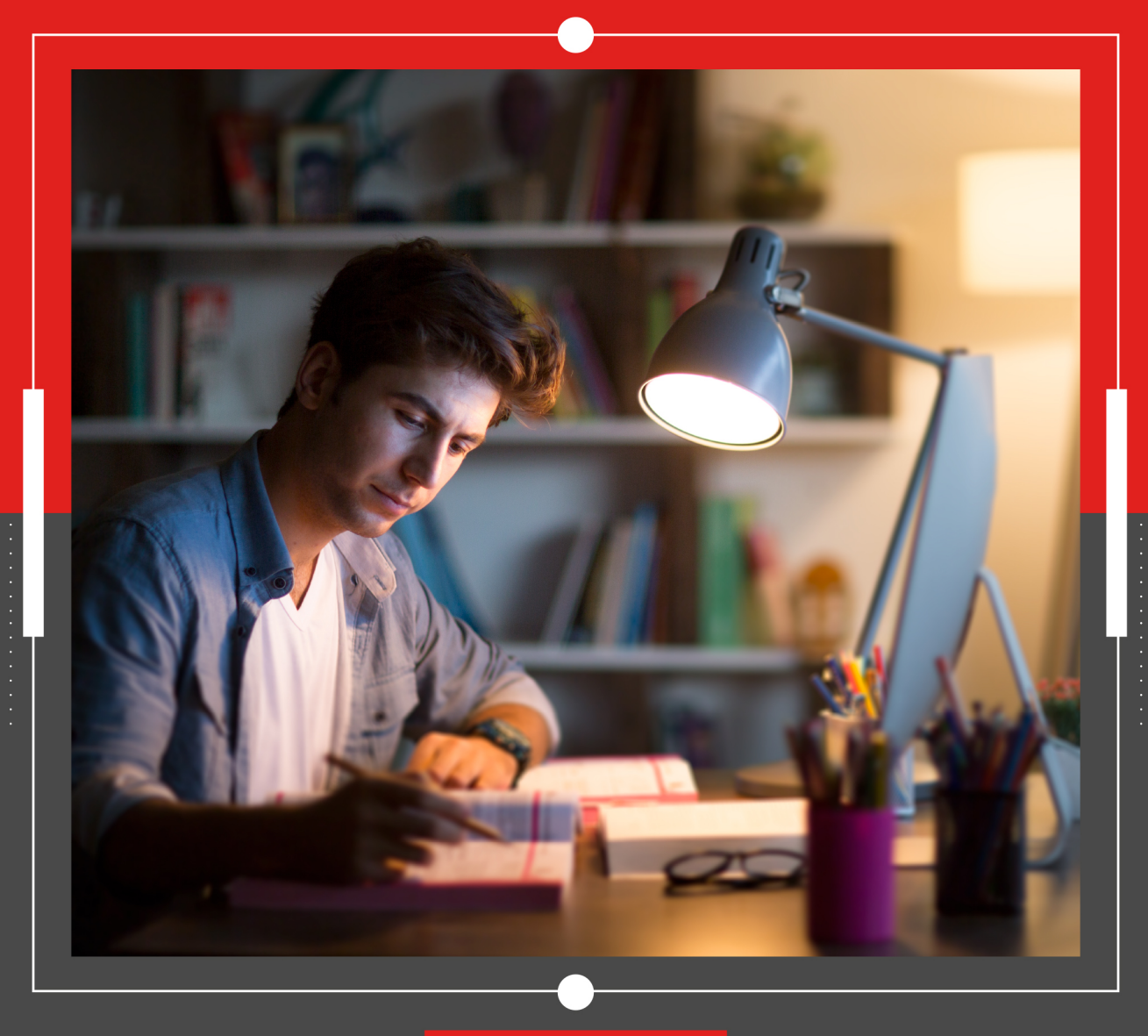

### MANUAL DE ESTILO

# PARA TRABAJO FINAL DE CARRERAS PROFESIONALES CON LICENCIATURA

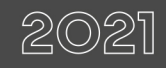

Vicerrectoría Académica Subdirección de Docencia y Aprendizaje

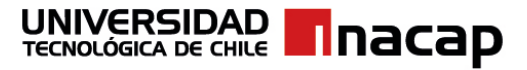

**Manual de estilo para trabajo final de carreras profesionales con licenciatura**

**Vicerrectoría Académica** 

**Subdirección de Docencia y Aprendizaje** 

**Diciembre 2021**

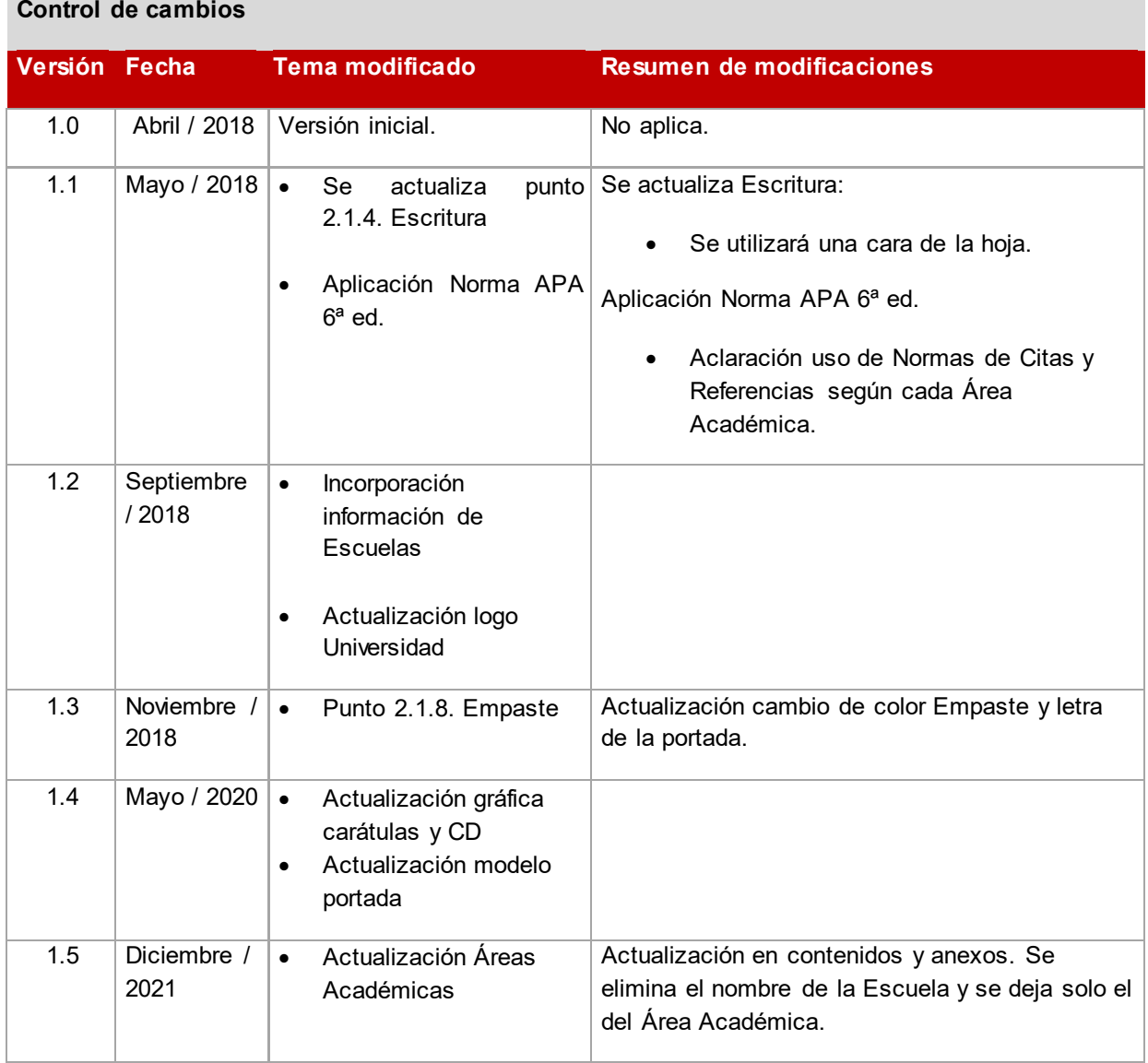

#### Tabla de contenido

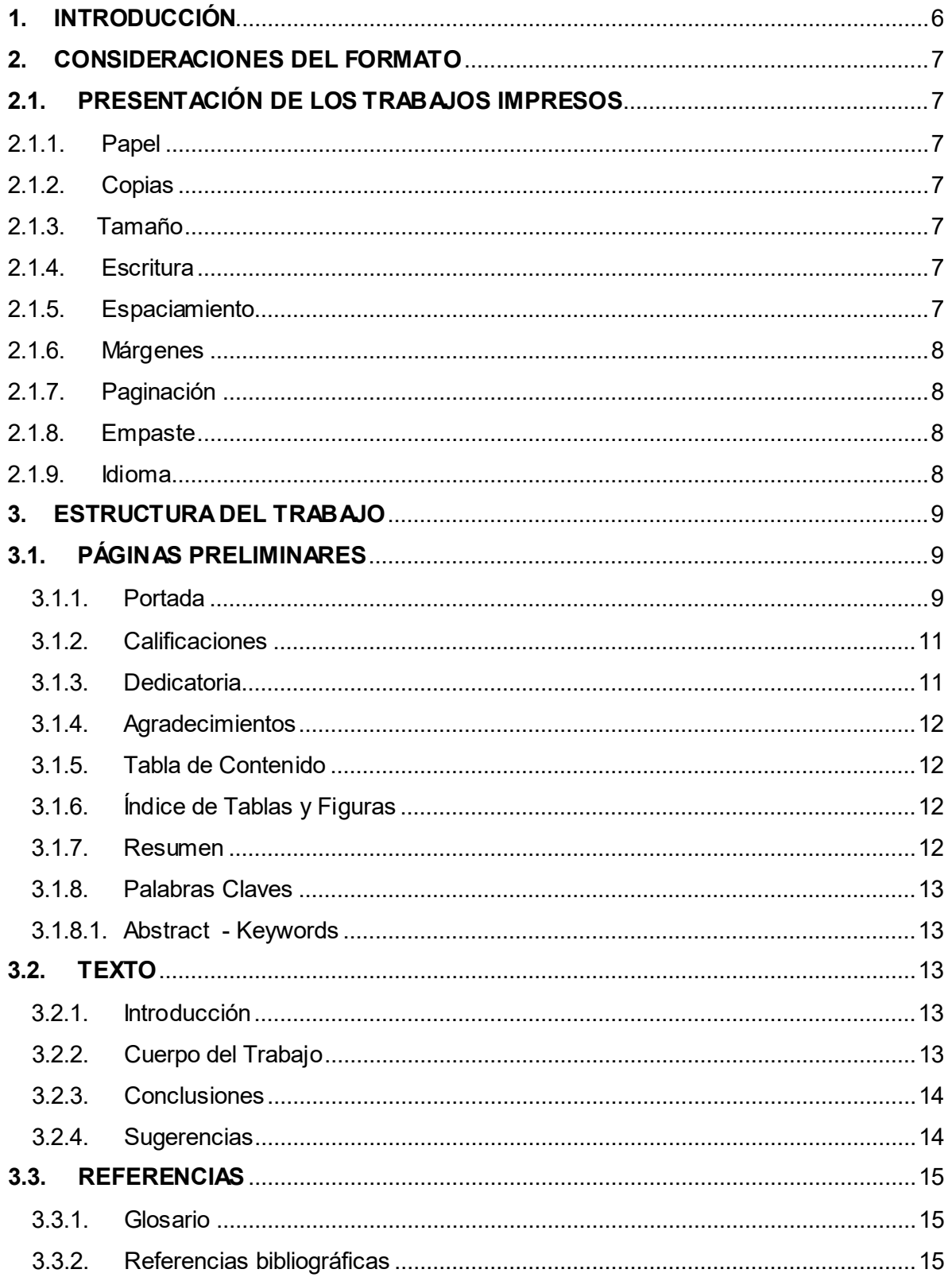

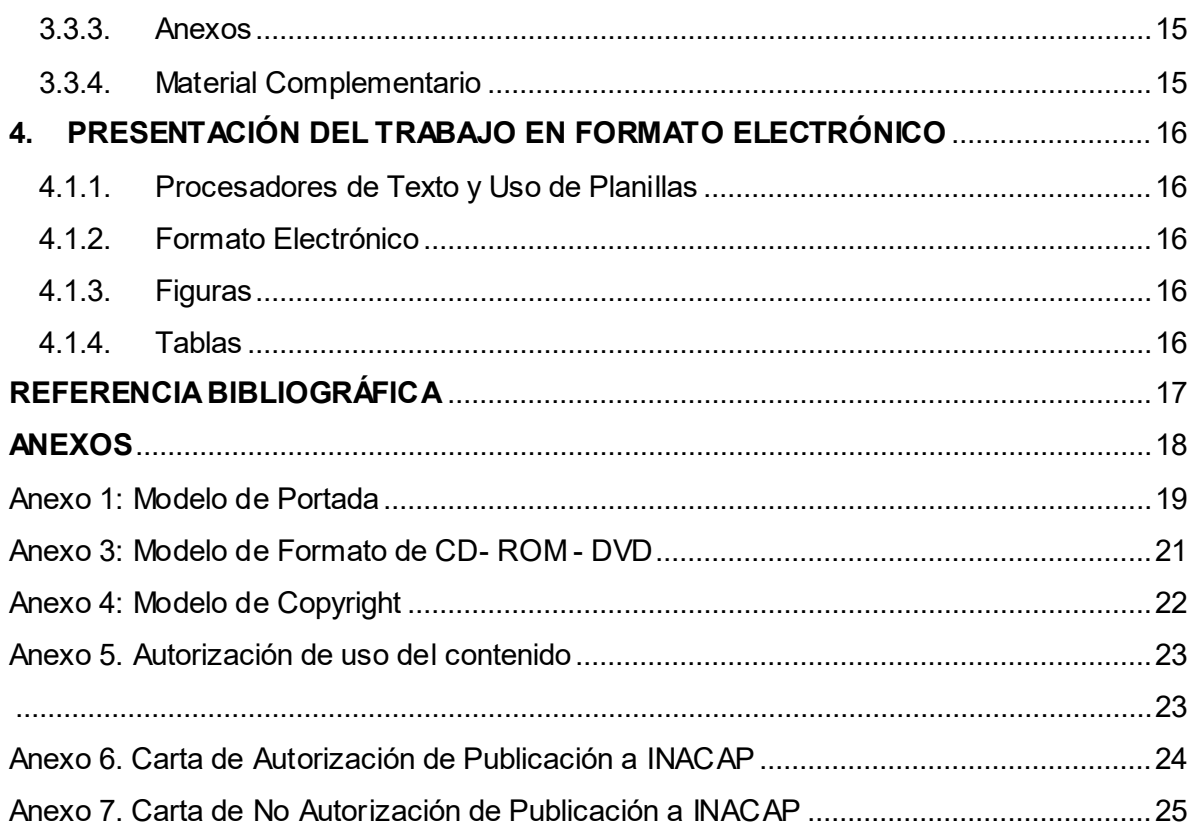

#### <span id="page-5-0"></span>**1. INTRODUCCIÓN**

Uno de los objetivos fundamentales de la Universidad Tecnológica de Chile INACAP es promover las actividades de innovación y aplicación de saberes en variados campos del conocimiento.

Como parte de los Programas de Estudios, la Institución ha establecido la elaboración de trabajos finales que reflejen el resultado de estudios e investigaciones que realicen estudiantes y que sean supervisados, evaluados y aprobados por uno o más profesores.

En este contexto es que existe el "Manual de estilo para trabajo final de carreras profesionales con licenciatura", el que procura apoyar la calidad y gestión de los trabajos realizados por los estudiantes.

A continuación, se presentan pautas para estandarizar los formatos de entrega.

#### <span id="page-6-0"></span>**2. CONSIDERACIONES DEL FORMATO**

#### <span id="page-6-1"></span>**2.1.PRESENTACIÓN DE LOS TRABAJOS IMPRESOS**

#### <span id="page-6-2"></span>**2.1.1. Papel**

Se usará preferentemente papel de color blanco liso para computador. Todo el papel utilizado debe ser de idéntico en tamaño.

#### <span id="page-6-3"></span>**2.1.2. Copias**

El Director de Carrera deberá entregar una copia empastada al Jefe/a de Biblioteca de la Sede respectiva y contener los mismos materiales acompañantes (CD o DVD).

#### <span id="page-6-4"></span>**2.1.3. Tamaño**

Los trabajos impresos deberán presentarse en papel de tamaño carta (21,6 x 27,9 cm).

#### <span id="page-6-5"></span>**2.1.4. Escritura**

Se utilizará una cara de la hoja, con fuente Arial de tamaño 12 para todo el texto. La letra podrá ser reducida hasta el tamaño 10 en los anexos, ilustraciones y tablas. Se deberá reservar el uso de cursiva para palabras en idioma diferente al español.

#### <span id="page-6-6"></span>**2.1.5. Espaciamiento**

Se escribirá con espacio de interlineado 1,5, a excepción de los siguientes casos:

- Citas textuales: se harán de acuerdo a lo indicado por la Norma de citas y referencias que su Área Académica utilice[1.](#page-6-7)
- Después de los títulos de capítulos o partes: se dejará dos líneas antes de iniciar el párrafo.

<span id="page-6-7"></span> $1$  En caso de utilizar Norma APA 6ª ed. o superior diríjase a Guía para citar textos y referencias bibliográficas según Norma APA 6° ed., disponible en el sitio w eb de bibliotecas [https://portales.inacap.cl/biblioteca/apoyo-academico/citas-y](https://portales.inacap.cl/biblioteca/apoyo-academico/citas-y-referencias/index)[referencias/index](https://portales.inacap.cl/biblioteca/apoyo-academico/citas-y-referencias/index)

• Uso de tablas o figuras: se harán de acuerdo a lo indicado por la Norma de citas y referencias que su Área Académica utilice.

#### <span id="page-7-0"></span>**2.1.6. Márgenes**

Los márgenes para el texto escrito serán los siguientes:

- Margen superior e izquierdo: 4 cms.
- Margen derecho e inferior: 2,5 cms.

#### <span id="page-7-1"></span>**2.1.7. Paginación**

<span id="page-7-2"></span>A cada página le corresponde un número, normalmente ubicados en el centro del margen inferior de cada página, salvo la portada. Para las páginas preliminares se usarán números romanos en minúscula (i, ii, iii, etc.). Para el resto del texto se usarán números árabes comenzando desde la introducción, o desde el primer capítulo si no hay introducción.

Si su trabajo se divide en volúmenes, la paginación debe ser consecutiva. Cada volumen tendrá un máximo de 350 páginas<sup>[2](#page-7-4)</sup>.

#### **2.1.8. Empaste**

<span id="page-7-3"></span>El Área Académica determinará el formato de entrega del trabajo final. En caso que éste sea impreso puede ser empastado. El empaste deberá realizarse en material vinilo con tapas duras y rígidas, de color negro con letras blancas. La información debe ser la misma de la portada (ver Anexo 1). Si consta de más de un volumen, se debe especificar bajo el título el número de volumen según corresponda (Ejemplo: Volumen I).

Para efectos del empastado, cada volumen no podrá exceder las 350 páginas<sup>3</sup>.

#### **2.1.9. Idioma**

El trabajo se redactará en español, con excepción de aquellos que por la naturaleza de la disciplina que estudien, deba ser presentado en alguna lengua

<span id="page-7-4"></span> <sup>2</sup> Las Áreas Académicas definirán la cantidad de páginas.

<span id="page-7-5"></span><sup>3</sup> Las Áreas Académicas definirán la cantidad de páginas.

extranjera. En caso de realizar un trabajo en otro idioma debe presentar un resumen en español, según lo indicado en el punto 3.1.7.

#### <span id="page-8-0"></span>**3. ESTRUCTURA DEL TRABAJO**

#### <span id="page-8-1"></span>**3.1.PÁGINAS PRELIMINARES**

#### <span id="page-8-2"></span>**3.1.1. Portada**

Los elementos que incluirá la portada del trabajo vendrán preestablecidos en una plantilla; sin embargo, considere las siguientes indicaciones:

#### **a) Nombre de la Institución y Área Académica**

Seleccione la plantilla correspondiente a su Área Académica. El logo de la Institución se ubicará en la parte superior y centrado en la página de la portada, bajo el logo se encontrará el Nombre de la Institución y Área centrado en la página (Ver anexo 1).

#### **b) Título**

El título deberá reflejar el contenido del trabajo, siendo conciso y específico. Se escribirá en letras mayúsculas, centrándolo en la parte media superior de la hoja. Las palabras del título se escriben de forma simple, sin comillas, sin abreviaturas ni cortes.

En caso de existir un subtítulo se escribirá en minúsculas, excepto la primera letra. No se abrevia y se posicionará justo bajo el título, centrándolo de igual forma.

#### **c) Autor(es)**

Bajo el título se agregará los datos del autor(es), en mayúscula y centrado. Deberá utilizar interlineado sencillo.

Siga la siguiente estructura: APELLIDOS, NOMBRES

Ejemplo: LIZAMA CÁRCAMO, GUSTAVO ANDRÉS

#### **d) Grado o Título al que opta**

Se escribirá centrado en la página con interlineado sencillo, utilizando minúsculas (excepto la letra inicial), sin abreviar ni cortar palabras. En caso que el titulado(a) sea de género femenino incorporar la letra "a" entre paréntesis posterior al nombre del título.

Ejemplo:

Tesis presentada a la Universidad Tecnológica de Chile INACAP para optar al título profesional de Trabajadora Social con grado académico de Licenciada en Trabajo Social

#### **e) Académico Guía**

Se incluirá el nombre y los dos apellidos del profesor que dirigió su trabajo. Anteponga las palabras "Profesor Guía" y deberá ir centrado en el texto.

Ejemplo:

#### Profesora Guía Juana Morales Cárcamo

#### **f) Fecha y Sede**

Se escribirá el mes y el año en que entregará su trabajo. Agregue el nombre de su Sede y país. Escriba los datos centrados.

Ejemplo:

#### Mayo, 2020 La Serena, Chile

#### **h) Derechos de Autor**

Establece la titularidad de los derechos de autor de su trabajo e indique el uso que se puede realizar del contenido por parte de terceros.

Al reverso de la portada, el autor debe indicar la autorización de la obra y los permisos de uso de contenido, de acuerdo al texto mencionado en el Anexo 5.

Posicionar la autorización en el costado inferior izquierdo, inserte el símbolo de Derecho de Autor ©[4](#page-10-2) junto al año de su trabajo, nombres y apellidos del autor (ver anexo 4).

El autor del trabajo deberá seleccionar en el anexo 5 el tipo de permiso de uso del contenido a autorizar, para ello tiene dos opciones:

a) Ninguna parte de esta Tesis puede reproducirse o transmitirse bajo ninguna forma o por ningún medio o procedimiento, sin permiso por escrito del autor.

b) Se autoriza la reproducción total o parcial, con fines académicos, por cualquier medio o procedimiento, incluyendo la cita bibliográfica del documento que acredita al trabajo y a su autor.

Junto a la autorización de permisos de uso anexo 5, deberá dejar una carta de Autorización de Publicación a INACAP (ver anexo 6) o carta de No Autorización de Publicación a INACAP (ver anexo 7). Estas cartas se entregarán al Jefe/a de Biblioteca de su Sede, quien las almacenará en SharePoint de Biblioteca.

#### <span id="page-10-0"></span>**3.1.2. Calificaciones**

Es una página aparte en que se duplican los datos de la portada, excepto el Grado o Título al que opta. Al margen derecho del nombre del profesor guía y/o profesores de la comisión se deberá registrar la firma y calificación.

Para efectos de almacenamiento, en Biblioteca solo se recibirán aquellos trabajos que obtengan nota igual o superior a 6.0.

#### <span id="page-10-1"></span>**3.1.3. Dedicatoria**

La dedicatoria es opcional. Se escribe en el extremo superior derecho de la página.

<span id="page-10-2"></span> <sup>4</sup> En Microsoft Word, el símbolo de derecho de autor lo encontrará en la opción "Insertar", luego en "Símbolo" haga click en © y quedará inserto donde está ubicado el cursor.

#### <span id="page-11-0"></span>**3.1.4. Agradecimientos**

Es una página optativa. Se ubica en el extremo superior derecho.

Se utiliza para agradecer a quienes han colaborado en la elaboración del trabajo. Su redacción es en lenguaje formal.

#### <span id="page-11-1"></span>**3.1.5. Tabla de Contenido**

Lista ordenada de la estructura de contenidos del trabajo. Incluye elementos tales como: páginas preliminares, títulos de los capítulos o secciones, conclusiones, referencia bibliográfica y páginas finales.

Las tablas deben ser elaboradas a través de la herramienta del procesador de texto "tabla contenido", que permitirá desarrollarla de manera automática.

#### <span id="page-11-2"></span>**3.1.6. Índice de Tablas y Figuras**

En caso de utilizar Tablas y Figuras, siga el formato entregado por las Normas de citas y referencias que su Área Académica utilice.

Si utiliza Norma APA 6<sup>ª</sup> ed., considere que las tablas se caracterizan por una estructura conformada de filas y columnas, mientras que las figuras pueden ser un esquema, un gráfico, una fotografía, un dibujo o cualquier otra ilustración o representación no textual.<sup>[5](#page-11-4)</sup> Si utiliza tablas y/o figuras agregue un índice distinto para cada uno luego de la Tabla de Contenidos.

#### <span id="page-11-3"></span>**3.1.7. Resumen**

El resumen describe de forma clara y concisa el contenido del trabajo, no excederá las 250 palabras. Debe contener los elementos más importantes, tales como: objetivos, descripción metodológica y conclusiones, de forma tal que el lector se genere una idea del trabajo.

<span id="page-11-4"></span> <sup>5</sup> Para más información diríjase a la Guía para citar textos y referencias bibliográficas según Norma de la American Psychological Association (APA) 6° edición, disponible en el sitio w eb de bibliotecas <https://portales.inacap.cl/biblioteca/apoyo-academico/citas-y-referencias/index>

## JNIVERSIDAD **na Cap**

#### <span id="page-12-0"></span>**3.1.8. Palabras Claves**

Las palabras claves hacen referencia a los términos más representativos de las temáticas tratadas en el trabajo, se agregan posterior al resumen. Se sugiere utilizar al menos tres y máximo seis palabras clave.

#### <span id="page-12-1"></span>**3.1.8.1. Abstract - Keywords**

De acuerdo al Programa de Estudio deberá agregar una versión del resumen y palabras claves en inglés (Abstract - Keywords), luego de la versión en español.

#### <span id="page-12-2"></span>**3.2.TEXTO**

El Trabajo comprende tres partes básicas: introducción, cuerpo del trabajo y conclusiones.

#### <span id="page-12-3"></span>**3.2.1. Introducción**

La introducción debe ser una presentación clara y concisa del trabajo realizado. No incluye resultados o conclusiones. Además, debe ser una orientación al lector de la forma en que se ha organizado el texto. Considere los siguientes puntos:

- a) Planteamiento del problema y definición de pregunta de investigación
- b) Motivos para la elección del tema
- c) Relevancia o fundamentos del trabajo
- d) Objetivos del trabajo
- e) Presentar la hipótesis en caso de existir
- f) Mencionar brevemente la metodología utilizada, según corresponda

#### <span id="page-12-4"></span>**3.2.2. Cuerpo del Trabajo**

Se constituye por capítulos o partes. Entrega los detalles del problema de investigación, marco teórico, metodología y resultados.

En el cuerpo del trabajo se puede incluir tablas y figuras. Si utiliza este tipo de recursos, se deberá añadir un índice de tablas y figuras, según corresponda, luego de la "Tabla de Contenidos".

13

Las citas bibliográficas y las notas van incluidas en el cuerpo del trabajo.

#### **a) Citas Bibliográficas**

Se entiende por cita "la expresión parcial de ideas o afirmaciones incluidas en un texto con referencia precisa de su origen o fuente" (Centro de escritura Javeriana, 2019, p. 6). Cada vez que en una investigación se utiliza información de otro autor, ya sea para corroborar o refutar una idea, teoría o hipótesis, ésta debe ser citada; para ello, siga el formato entregado por las Normas de citas y referencias que su Área Académica utilice[6.](#page-13-2)

#### **b) Notas al pie de página**

Se utilizan para proporcionar información adicional, ya sea para complementar o ayudar a la comprensión de lo que se está exponiendo en su trabajo. De ninguna manera se utilizarán para poner datos de citas o referencias bibliográficas. Se debe citar en superíndice.

#### <span id="page-13-0"></span>**3.2.3. Conclusiones**

Deben registrar los resultados generales obtenidos de la investigación, comprobación o refutación de las hipótesis y aportes al campo o disciplina.

Las conclusiones se redactan de forma clara, concreta y directa. Los juicios que se emiten deben tener estricta relación con la hipótesis establecida en el cuerpo del trabajo y no son un resumen de la investigación.

#### <span id="page-13-1"></span>**3.2.4. Sugerencias**

Deben registrar las recomendaciones o posible continuidad temática a partir de los resultados obtenidos en el trabajo concluido. Se redactan de forma clara, concreta.

<span id="page-13-2"></span> $^6$  En caso de utilizar Norma APA 6ª ed. o superior diríjase a la Guía para citar textos y referencias bibliográficas según Norma de la American Psychological Association (APA) 6° edición, disponible en el sitio w eb de bibliotecas <https://portales.inacap.cl/biblioteca/apoyo-academico/citas-y-referencias/index>

## **UNIVERSIDAD 10 nacap**

#### <span id="page-14-0"></span>**3.3.REFERENCIAS**

#### <span id="page-14-1"></span>**3.3.1. Glosario**

Lista de términos especializados ordenados alfabéticamente, utilizados en el cuerpo del trabajo, que requieren ser definidos para el buen entendimiento de la misma. Pueden definir siglas, abreviaturas, conceptos, entre otros<sup>[7](#page-14-5)</sup>.

#### <span id="page-14-2"></span>**3.3.2. Referencias bibliográficas**

Según el Centro de escritura Javeriana (2019), las referencias bibliográficas son un "listado con la información completa de las fuentes citadas en el texto, que permite al lector identificarlas y localizarlas para cerciorarse de la información contenida allí o complementarla" (p. 13). Elabore la referencia bibliográfica de acuerdo a la Norma de citas y referencias que su Área Académica utilice<sup>[8](#page-14-6)</sup>.

#### <span id="page-14-3"></span>**3.3.3. Anexos**

Es información adicional y su objetivo es complementar el trabajo. Se debe incluir todos los datos y documentos, que, de estar presentes en el cuerpo del trabajo, podrían entorpecer la lectura del texto. Los anexos se paginan en forma correlativa al texto (ejemplos: instrumentos de recolección de datos, formulario de consentimiento en caso de utilizar, entre otros).

#### <span id="page-14-4"></span>**3.3.4. Material Complementario**

Corresponde a los materiales que acompañan el trabajo, tales como CDs, DVDs, pendrive, planos, mapas, materiales didácticos, entre otros. Estos materiales deben ir incorporados en la contratapa posterior del trabajo, en un bolsillo adecuado para este fin, de forma de evitar su extravío. Cada ítem complementario debe ir correctamente identificado, con título y autor del trabajo al que pertenece.

<span id="page-14-5"></span>l 7 Las Áreas Académicas definirán si utilizan o no glosario, asimismo, determinaran si este debe ir al comienzo o al final del trabajo.

<span id="page-14-6"></span> $8$  En caso de utilizar Norma APA 6<sup>a</sup> ed. o superior diríjase a la Guía para citar textos y referencias bibliográficas según Norma de la American Psychological Association (APA) 6° edición, disponible en el sitio w eb de bibliotecas <https://portales.inacap.cl/biblioteca/apoyo-academico/citas-y-referencias/index>

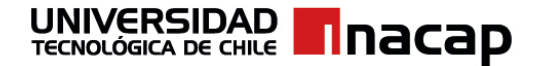

#### <span id="page-15-0"></span>**4. PRESENTACIÓN DEL TRABAJO EN FORMATO ELECTRÓNICO**

#### <span id="page-15-1"></span>**4.1.1. Procesadores de Texto y Uso de Planillas**

Se recomienda utilizar el procesador de texto Word, excepto en los casos en que su Área Académica trabaje con otro, por ejemplo, Latex, o bien -si por la naturaleza del contenido- se requiera un programa para visualización como Excel, Access u otro.

#### <span id="page-15-2"></span>**4.1.2. Formato Electrónico**

Se deberá entregar en CD-ROM o DVD, el que contendrá el trabajo completo en formato PDF, junto a sus materiales acompañantes (audio, video, imágenes, entre otros). Deberá utilizar hipervínculos en los casos que se requiera, ejemplo los Índices del Trabajo.

La entrega del trabajo deberá incluir una portada, de acuerdo al formato definido en Modelo de Carátula para caja CD-ROM - DVD (ver Anexo 2) y Modelo de Formato de CD- ROM – DVD (ver Anexo 3).

#### <span id="page-15-3"></span>**4.1.3. Figuras**

Si utiliza figuras deben ser legibles y de buena resolución.

#### <span id="page-15-4"></span>**4.1.4. Tablas**

Al trabajar con Excel u otro programa, deberá importarlas y nunca incorporarlas como imágenes.

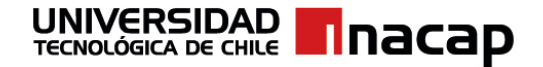

#### <span id="page-16-0"></span>**REFERENCIA BIBLIOGRÁFICA**

American Psychological Association. (2010). *Manual de publicaciones de la American Psychological Association* (3era ed.) (Trad. M. Guerra Frías). México: El Manual Moderno.

Centro de escritura Javeriana. (2019). *Norma APA sexta edición.* Recuperado de [https://www2.javerianacali.edu.co/sites/ujc/files/normas\\_apa\\_revisada\\_y\\_ac](https://www2.javerianacali.edu.co/sites/ujc/files/normas_apa_revisada_y_actualizada_mayo_2019.pdf) [tualizada\\_mayo\\_2019.pdf](https://www2.javerianacali.edu.co/sites/ujc/files/normas_apa_revisada_y_actualizada_mayo_2019.pdf)

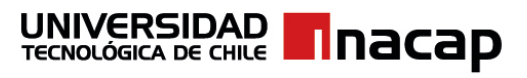

# <span id="page-17-0"></span>**ANEXOS**

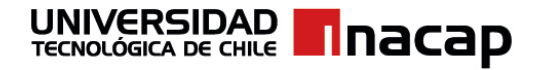

### <span id="page-18-0"></span>Anexo 1: Modelo de Portada

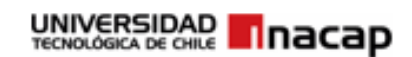

**AREA SALUD** 

#### TÍTULO DE TRABAJO FINAL

Subtítulo

Autor (a)

#### APELLIDOS, NOMBRE ESTUDIANTE

Tesis presentada a la Universidad Tecnológica de Chile INACAP para optar al título profesional de XX con grado académico de Licenciado (a) en XX

Profesor (a) Guía

Nombre y Apellidos

Mes, año Sede, Chile

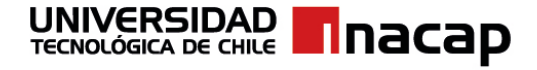

### Anexo 2: Modelo de Carátula para caja CD-ROM – DVD

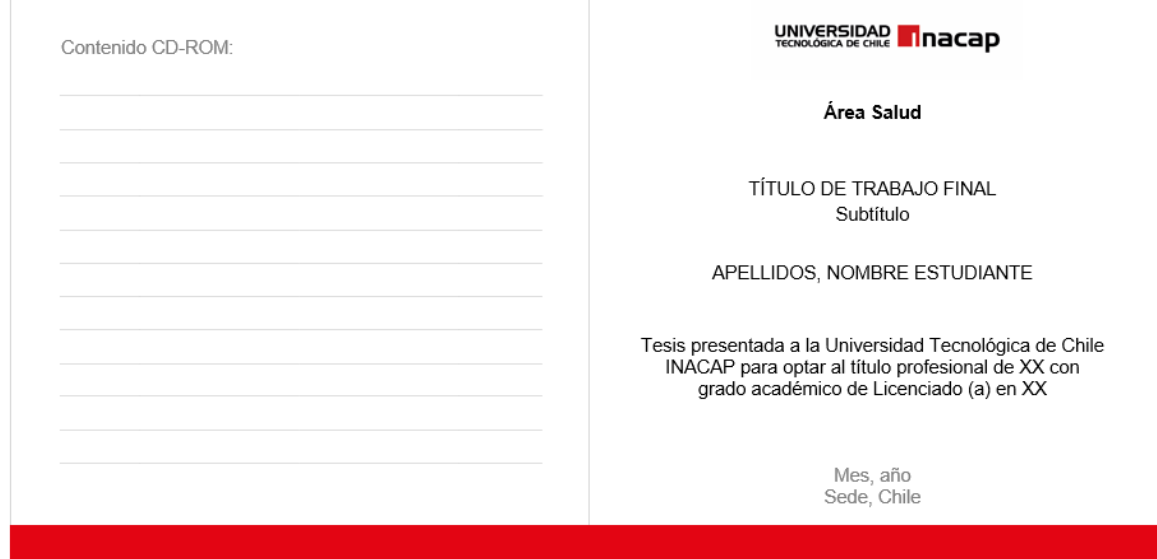

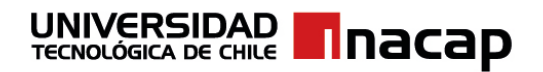

### <span id="page-20-0"></span>Anexo 3: Modelo de Formato de CD- ROM - DVD

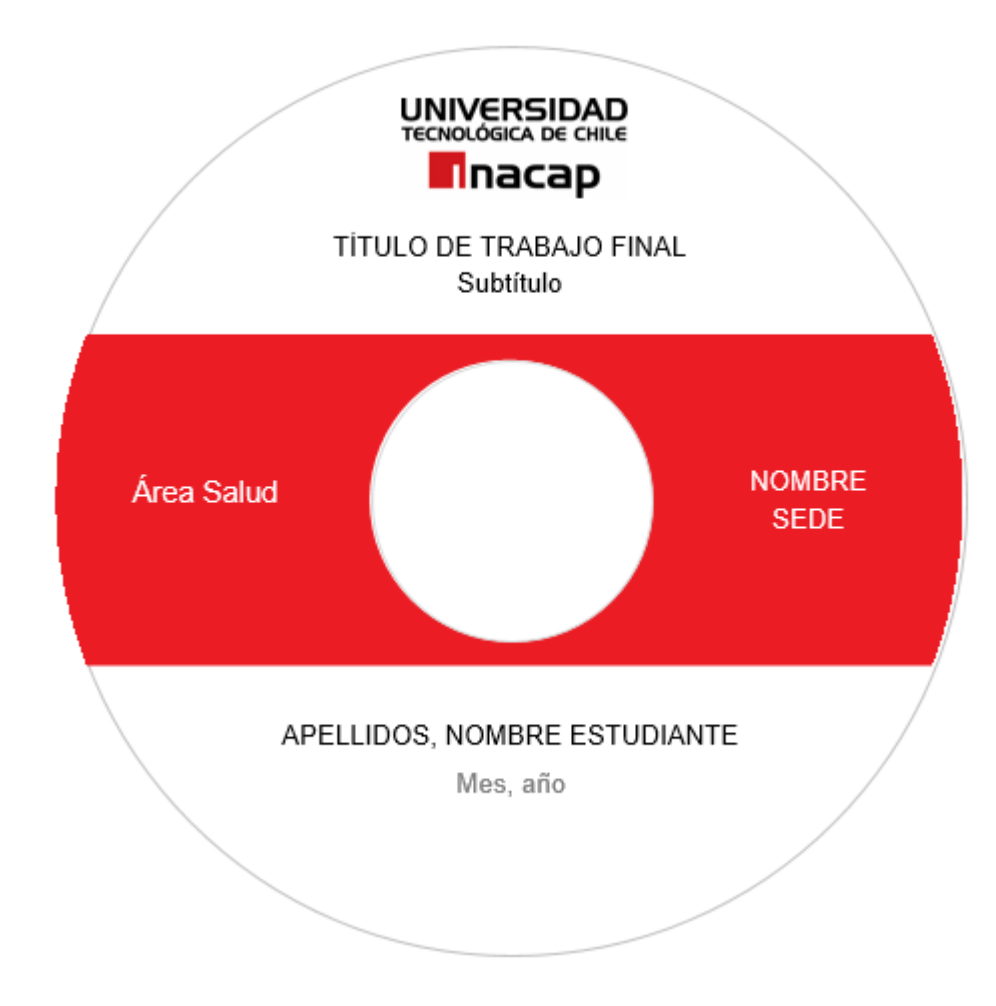

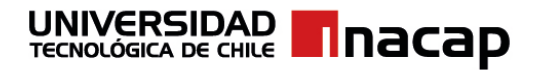

<span id="page-21-0"></span>Anexo 4: Modelo de Copyright

©2010, Axon Faundez Bravo

Se autoriza la reproducción total o parcial, con fines académicos, por cualquier medio o procedimiento, incluyendo la cita bibliográfica del documento que acredita al trabajo y a su autor.

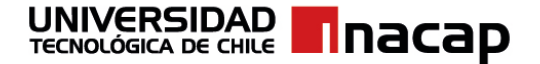

<span id="page-22-1"></span><span id="page-22-0"></span>Anexo 5. Autorización de uso del contenido

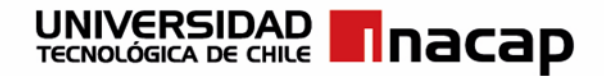

a) Ninguna parte de esta Tesis puede reproducirse o transmitirse bajo ninguna forma o por ningún medio o procedimiento, sin permiso por escrito del autor.

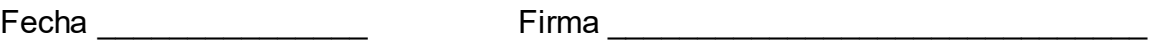

b) Se autoriza la reproducción total o parcial, con fines académicos, por cualquier medio o procedimiento, incluyendo la cita bibliográfica del documento que acredita al trabajo y a su autor.

Fecha \_\_\_\_\_\_\_\_\_\_\_\_\_\_\_ Firma \_\_\_\_\_\_\_\_\_\_\_\_\_\_\_\_\_\_\_\_\_\_\_\_\_\_\_\_\_\_

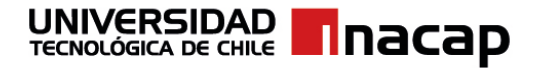

### <span id="page-23-0"></span>Anexo 6. Carta de Autorización de Publicación a INACAP

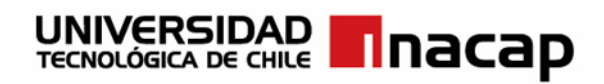

Ciudad, ………… de…………………..de 2……

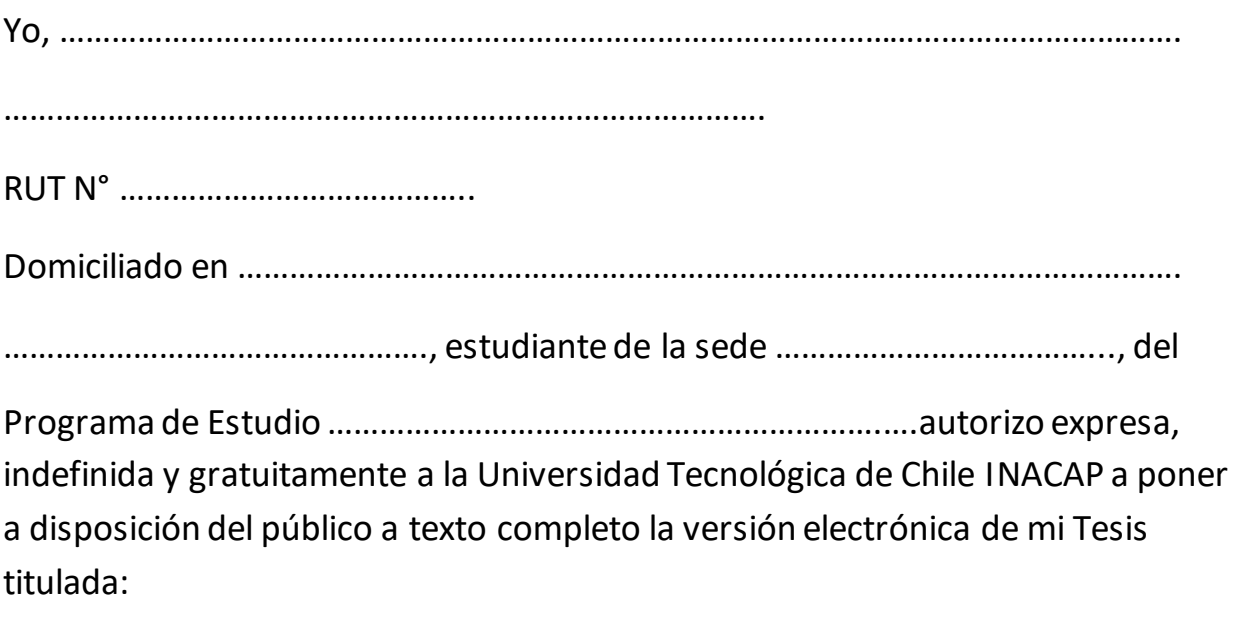

…………………………………………………………………………………………………………………………… …………………………………………………………………………………………………………………………… …………………………………………………………………………………………………………………………… …, para fines académicos y servicios web de Biblioteca INACAP u otros, desde el mes de ………………………..del año 2…….

(Firma)

 $\overline{\phantom{a}}$  , where  $\overline{\phantom{a}}$ 

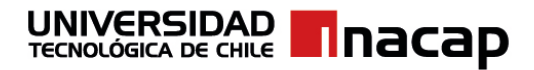

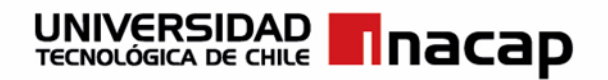

<span id="page-24-0"></span>Anexo 7. Carta de No Autorización de Publicación a INACAP

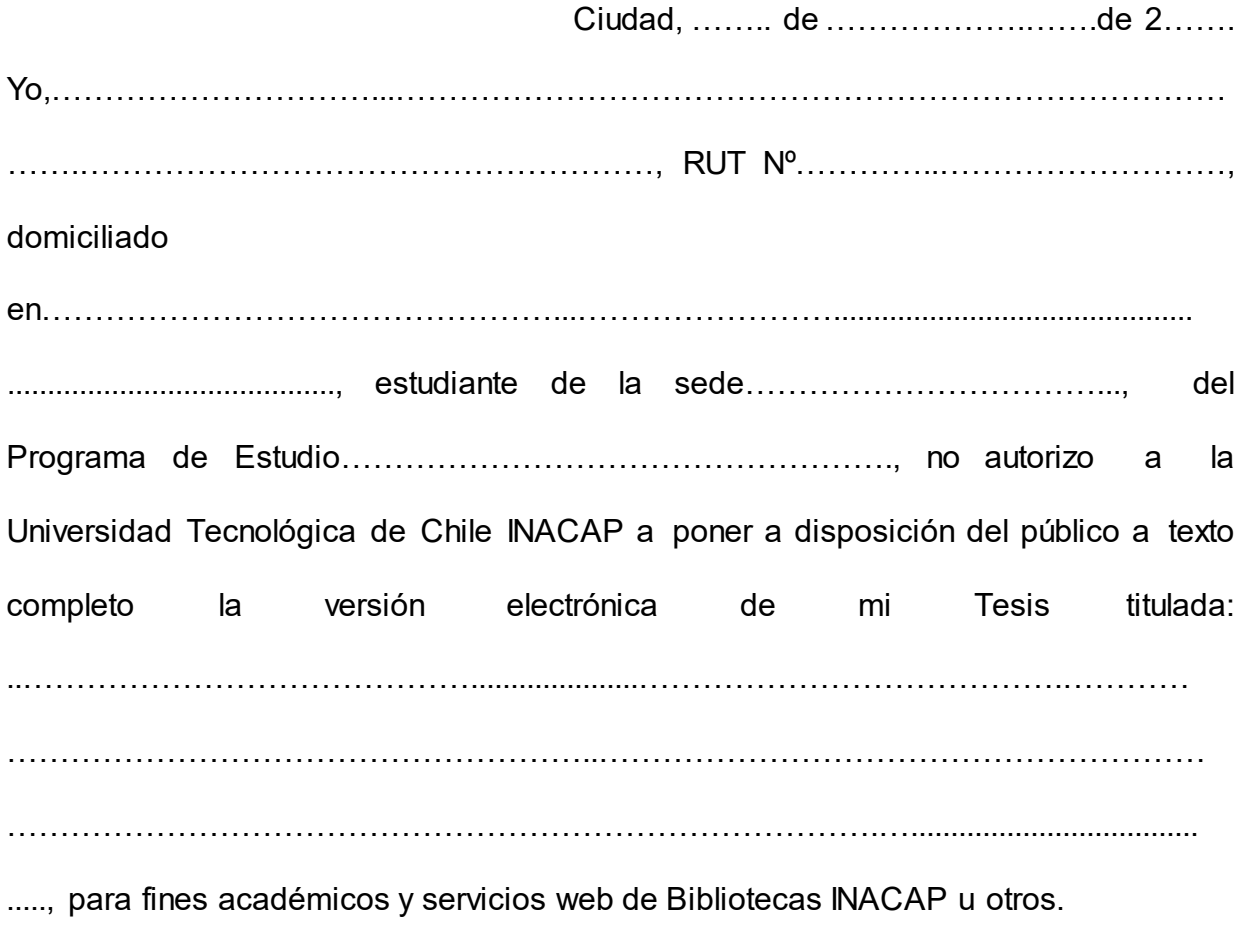

(Firma)